#### **EaseUS Backup Center Кряк With Registration Code Скачать бесплатно без регистрации [Win/Mac]**

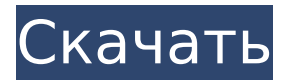

Когда вы устанавливаете EaseUS Backup Center Cracked Version, он создает файлы конфигурации на всех машинах, которые вы указали в решении. Если вам нужна помощь, а вы не использовали программное обеспечение EaseUS Todo раньше, служба поддержки EaseUS может помочь. Удаленное резервное копирование EaseUS Backup Center: Клиенты резервного копирования, которые были подключены к облачному серверу. Как скачать EaseUS Backup Center: После завершения процесса загрузки найдите файл easyus.exe и дважды щелкните его, чтобы запустить приложение. Откроется главное меню с кнопкой «О программе» в правом верхнем углу. Нажав на эту кнопку, вы получите больше информации о программе, а также об операционной системе.

предназначен. Затем вы можете выбрать язык, на котором должно отображаться приложение. Программа и интерфейс Главное окно EaseUS Backup Center представлено в виде карты со всеми подключенными компьютерами. Вы можете найти все компьютеры, которыми хотите управлять, введя их IP-адреса, или даже добавить их вручную. Как только это будет

системы, для которых он

завершено, процедура, которой вы следуете, зависит от версии программного обеспечения, установленного на различных машинах. Если машина работает под управлением операционной системы Windows 10 (сборка 1703) или операционной системы Windows Server 2016 (версия 1709), она будет отображаться в программе как Advanced Server. С другой стороны, клиент под управлением

# программного обеспечения Windows 10 (сборка 1511) или Windows Server 2012 (версия R2) будет отображаться как рабочая станция. Если вы хотите обновить программное обеспечение клиента, выберите компьютер и затем нажмите кнопку «Управление». Для управления удаленным сервером щелкните символ сервера и выберите меню

вам контролировать

«Действия». Это позволит

широкий спектр параметров, включая проверку лицензии и управление соответствующим программным обеспечением. Вы можете проверить, лицензировано ли программное обеспечение для вашей учетной записи, активировать или деактивировать его, а также проверить, были ли какие-либо компоненты лицензии признаны

недействительными.Вы также можете быстро проверить процесс установки и убедиться, что он обновлен. Клиентская версия этого приложения не имеет этой функции, но предлагает больше возможностей при использовании в сочетании с режимом терминала, который заключается в простом добавлении компьютеров в программу и разрешении управления ими. Другие значки

#### позволяют: Создание резервных копий для выбранных клиентов Добавить новое

**EaseUS Backup Center Crack Free Download PC/Windows 2022 [New]**

It allows you to set up tasks that can then be executed with just a couple of mouse clicks, and you can also schedule them to automate the process fully. User-friendly central backup management solution The 1709e42c4c

## В частности, можно сделать резервную копию базы данных как услугу. Для процедуры резервного копирования выполняется только одно подключение к Oracle, после чего резервная копия сохраняется в системе базы данных. Это означает, что резервная копия хранится в высокодоступной системе и ее можно даже восстановить. EaseUS Todo

Backup автоматически и регулярно выполняет резервное копирование и восстановление системы Windows 7 и Windows 10. Он включает базовые, дифференциальные и моментальные резервные копии всех важных данных. EaseUS Todo Backup чрезвычайно прост в использовании; его функции включают полное резервное копирование, дифференциальное резервное копирование,

резервное копирование по расписанию и добавочное резервное копирование. Его можно использовать как отдельное приложение или как агент резервного копирования для любого приложения. Поддерживается в Windows

7/8/10. EaseUS Todo Backup — это самое простое

решение для резервного

копирования вашей системы Windows. Это позволяет

создавать

высококачественные

резервные копии и легко их развертывать. Ключевая особенность: 1. Простое резервное копирование и восстановление системных файлов. EaseUS Todo Backup может создавать резервные копии всей системы Windows: разделов, ОС, программ, данных. 2. Резервные копии данных и документов, программ и настроек. Некоторые документы защищены цифровыми подписями, мы можем выбрать, делать ли

их резервные копии или нет. 3. Простое восстановление из резервных копий и восстановление как новой системы. Бэкап можно восстановить на другой ПК. Восстановление как новой системы означает, что резервная копия используется для создания нового образа системы, после чего Windows восстанавливается в образ резервной копии. 4. Интеграция с приложениями Microsoft Windows. Мы

можем интегрироваться с программами Microsoft Windows, такими как WinZip, WinRAR, Corel WordPad, Yahoo Mail, Go To Meeting и Adobe Flash Player. 5. Запланированное, автоматическое и ручное резервное копирование. Резервное копирование системы можно настроить как в автоматическом, так и в ручном режиме, в соответствии с вашими конкретными требованиями. Варианты резервного

копирования включают полное, дифференциальное, инкрементное, ручное резервное копирование и резервное копирование по требованию. 6. Пользовательские цели резервного копирования. Мы можем выбрать путь на жестком диске, где хранится файл резервной копии. 7. Восстановление в один клик. Резервное копирование и восстановление можно легко выполнить с помощью

# простого щелчка правой кнопкой мыши. Мы можем выбрать «Восстановить как новую систему», «Резервное копирование на другой компьютер», «Восстановить из файла резервной копии» или «Восстановить из хранилища резервной копии». 8. Поддерживает UNIX/Linux/OS X. Он поддерживает системы Linux/OS X/UNIX, и мы можем сделать резервную копию системы Windows.

**What's New In EaseUS Backup Center?**

В этом документе содержится краткая информация о текущих функциях EaseUS Backup Center. Ключевая особенность - Решение для централизованного управления резервным копированием, которое можно настроить в рекордно короткие сроки. - Установите задачи резервного копирования для запуска автоматически или в определенное время. - Создавайте задачи

резервного копирования или распространяйте их на подключенные компьютеры. - Поддержка установки и обновления программного обеспечения для резервного копирования - Удаленное управление клиентскими компьютерами и серверами - Интерфейс перетаскивания, который делает рабочий процесс резервного копирования более гибким. - Надежное и безопасное программное обеспечение для резервного копирования

## для защиты данных - Бесплатная техническая поддержка включена Простое решение проблемы с Windows Vista ... туда и обратно ежедневно. Я не могу понять, почему он это делает и продолжает запрашивать пароль диска для установки обновлений. Итак, я хотел бы иметь возможность исправить это самостоятельно. Вот что я пробовал до сих пор: Создал точку восстановления. Использовал

«Восстановление при загрузке», чтобы проверить, установлены ли все необходимые обновления. Использовал «Восстановление обновления Vista» и выбрал вариант «Удалить или восстановить». Восстановление обновления Vista не помогло. Восстановление запуска не помогло. При использовании параметра «Восстановление при загрузке» на экране панели управления

отображаются все обновления за последние два месяца, включая все обновления Windows 10, но когда я выбираю установить их все, происходит сбой и появляется сообщение: «Не удалось откатить автоматические обновления. Windows не может откатить следующие автоматические обновления. Чтобы откатить эти обновления, отключите Центр обновления Windows в разделе «Параметры» > «Обновление и

безопасность» > «Центр обновления Windows», а затем выполните в командной строке следующую команду: 'winetricks ntoskrnl .exe/updateinstaller 4 '" Когда я пытаюсь открыть следующую командную строку, она сообщает мне, что она не распознана как внутренняя или внешняя команда. Любые идеи относительно того, что вызывает проблему и как ее исправить? Я был в

## Интернете и пытался исправить это часами. Я не знаю, куда еще обратиться. А: Я настоятельно рекомендую обратиться к профессионалам для решения вашей проблемы. Я много раз сталкивался с этой проблемой на компьютерах, на которых были серьезные вирусные заражения. Помимо того, что они совершенно опасны, они также вызывают множество проблем при попытке исправить

# проблемы, которые они создают. Если вы исправите это самостоятельно, сделайте это в том случае, если это просто ошибка в обновлении, а не реальная проблема. Вероятность того, что вирус действительно установлен, очень мала, но вирус может

**System Requirements:**

# ОС: Windows 7, Windows 8 Процессор: Core 2 Duo с тактовой частотой 2,8 ГГц или аналогичный Память: 4 ГБ ОЗУ Графика: графическая карта, совместимая с Microsoft DirectX 9.0c, или совместимая интегрированная графика Intel с 256 МБ видеопамяти. DirectX: версия 9.0c Сеть: широкополосное подключение к Интернету

Хранилище: 12 ГБ свободного места Дополнительные примечания: после установки создайте папку с именем VFXTech или используйте папку, созданную VFXTech. Это должно быть в корне диска C: (или D